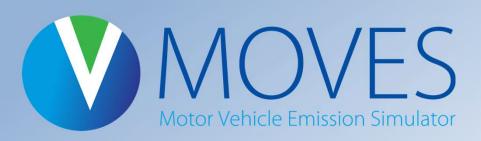

#### Welcome to EPA's webinar: MOVES3 Information for Experienced MOVES Modelers

This webinar will begin at 2:00 pm Eastern, or a few moments thereafter

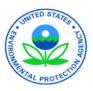

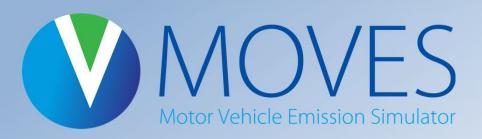

## MOVES3 Information for Experienced MOVES Modelers

May 5, 2021

U.S. Environmental Protection Agency Office of Transportation and Air Quality

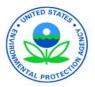

#### **General Housekeeping**

- We are using Microsoft Teams for this webinar
  - We are muting the audience for this presentation
  - Please use the chat icon, top right, to ask a question or to comment at any time
  - If you are on by phone only, slides can be downloaded from EPA's MOVES training webpage
- We will have a Q&A session at the end
  - On Teams: Either type your question in the chat or click "Raise Your Hand" and we will call on you
  - On the phone: email your questions to <u>mobile@epa.gov</u> we will share your question verbally
  - We may not be able to get to every question today
- Technical difficulties?
  - Email Ben VanGessel at: <u>vangessel.benjamin@epa.gov</u>

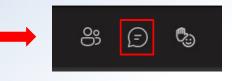

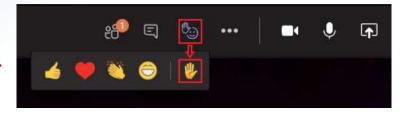

#### **Overview**

Purpose of this webinar New content: emissions and activity updates Improved user interface Built-in MOVES tools Resources

#### **Overview**

Purpose of this webinar New content: emissions and activity updates Improved user interface Built-in MOVES tools Resources

### **Purpose of this Webinar**

- Designed for modelers who already have hands-on experience using MOVES2014 for national, county and/or project level runs and want to adapt their modeling to use MOVES3
- Supplements the <u>MOVES3 Introduction and Overview Webinar</u> and <u>existing training</u>
- Does not replace MOVES guidance, reference or user support documents

#### **Overview**

Purpose of this webinar New content: emissions and activity updates Improved user interface Built-in MOVES tools Resources

#### **MOVES3**—New Content

- Based on analyses of millions of emission test results and considerable advances in EPA's understanding of vehicle emissions
- Incorporates rules not in MOVES2014
  - Heavy-Duty GHG Phase 2 (2016)
  - SAFE Light-Duty Fuel Economy (2020)
- Explicitly models "Off-Network Idling" (ONI), (e.g., idling in a parking lot or driveway

#### MOVES3 Highlights: Light-duty and Fuel Updates

- Updated light-duty (LD) vehicle emission rates for hydrocarbons (HC), carbon monoxide (CO), and oxides of nitrogen (NO<sub>x</sub>) based on in-use testing data
- Updated LD particulate matter (PM) rates, incorporating data on gasoline direct injection engines
- Added new fuel characteristic data from EPA fuel compliance submissions
- Incorporated the effects of the Safer Affordable Fuel-Efficient (SAFE) Vehicles Rule on light-duty fuel economy

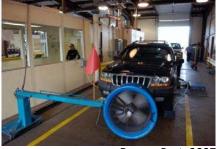

Denver Post, 2007

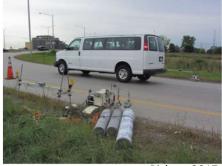

Bishop, 2017

LD in-use testing data includes results from Inspection and Maintenance programs and remote sensing.

U.S. ENVIRONMENTAL PROTECTION AGENCY Call in: 202-991-0477, phone conference ID 180 213 02# and re

#### **MOVES3 Highlights: Heavy-duty Updates**

- Improved heavy-duty (HD) diesel running emission rates based on manufacturer-run in-use testing program data from hundreds of HD trucks
- Updated emission rates for HD diesel starts and extended idle
- Updated emission rates for HD gasoline and compressed natural gas (CNG) trucks
- Incorporated the effects of the HD GHG Phase 2 rule

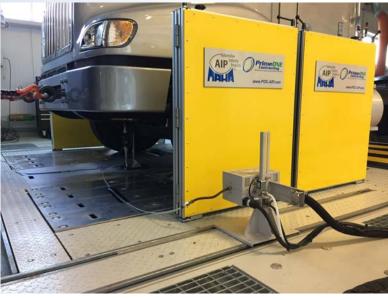

*NVFEL testing used to estimate crankcase emissions for* 2010+ HD trucks

#### **MOVES3 Highlights: Activity Updates**

- Updated national vehicle miles travelled (VMT) and vehicle population defaults
- Updated default fuel, regulatory class, and age distributions based on newer vehicle registration data
- Includes vehicle start and idling activity patterns based on realworld instrumented vehicle data

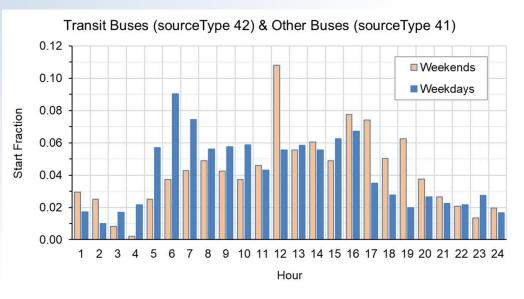

Data from instrumented trucks and buses provided information such as the distribution of vehicle starts per hour.

## **MOVES3.0.1**

- MOVES3.0.1, a minor patch, was released in March 2021
  - Fixes a number of minor issues in Default Scale and Nonroad
  - Improves the user interface and pre-aggregation/post-aggregation options
  - Adds scripts to assist with 2020 National Emissions Inventory submissions
  - Does not change onroad criteria pollutant emission rates in MOVES3 at the County or Project Scale
  - See <u>MOVES3 Update Log</u> for more information
- Use MOVES3.0.1 rather than MOVES3.0.0 if you, e.g.,:
  - Intend to use Default Scale or Nonroad features that were updated
  - Are preparing an NEI submission

#### **Overview**

Purpose of this webinar New content: emissions and activity updates Improved user interface Built-in MOVES tools Resources

#### MOVES3—Improved User Interface

- Changes to MOVES Graphical User Interface (GUI)
- New capabilities and output
- New categories and definitions

## **MOVES GUI Changes**

- The MOVES3 GUI has minor changes throughout the RunSpec
  - Most changes made to prevent user error and to separate "typical" from "advanced" options
  - Improved flow and accessibility
- Create Input Database is now its own panel and occurs at the end of the RunSpec
- Manage Input Data Sets feature now on Advanced Features Panel
- Removed *Rate of Progress* Panel

#### **Scale Panel**

- "National Scale" in MOVES2014 was renamed "Default Scale"
  - Originally named because it uses national defaults
  - Renamed to eliminate confusion since this scale can be used for runs at different geographic levels (nation, state, county)
  - Reminder: cannot be used for SIP or conformity purposes

MOVES3 Technical Guidance Section 3.2

| le . | Edit     | Action  | Post Processing               | Tools | Settings              | Help | 0                                                                                                    |                                |                 |       |
|------|----------|---------|-------------------------------|-------|-----------------------|------|----------------------------------------------------------------------------------------------------|--------------------------------|-----------------|-------|
|      |          | Descrip | otion (Alt+1)                 |       |                       |      | Scale                                                                                                    |                                |                 |       |
|      |          | Scale   |                               | N     | lodel                 |      |                                                                                                    |                                |                 |       |
|      | Х        | Time S  | pans                          |       | <u>Onroad</u>         |      | imate emissions from motorcycles, cars, buses, and tr<br>t operate on roads.                                                                                                    | rucks                          |                 |       |
|      | X        | Seogra  | phic Bounds                   | C     | Nonroad               | suc  | imate emissions from nonroad equipment used in app<br>h as recreation, construction, lawn and garden, agric<br>rroad does not include aircraft, railroads, or commerc                                                                      | ulture, minin                  |                 |       |
|      | Х        | Onroad  | Vehicles                      | - D   | omain/Scal            |      |                                                                                                    | an marine ve                   | -33613.         |       |
|      | X        | Road T  | ype                           |       | Default S             | cale | Use the default national database with default state                                                                                                    |                                |                 | ctors |
|      | 22       |         | nts and Processes<br>I Output |       |                       |      | Caution: Do not use this scale setting for SIP<br>analyses. The allocation factors and other def<br>the state or county level have not been verifi<br>state or county data and do not meet regulato<br>SIPs and conformity determinations. | aults applied<br>ed against sp | l at<br>becific |       |
|      | 12       |         | Emissions Detail              | 0     | County S              | cale | Use this scale for SIP and regional conformity analys<br>This scale requires user-supplied local data for mos                                                                                                    |                                | l fleet inp     | outs. |
|      | <u> </u> |         |                               | C     | Project S             | cale | Use this scale for project-level analysis for conform<br>regulatory purposes where link-level analysis is nee<br>user-supplied data at the link level for activity and fi<br>describe a particular transportation project.                 | ded. This sc                   | ale requi       | res   |
|      |          | Advanc  | ed Features                   | C     | alculation            | Гуре |                                                                                                    |                                |                 |       |
|      |          |         |                               |       | Inventory<br>Emission |      | Mass and/or Energy within a region and time span<br>Mass and/or Energy per unit of activity.<br>MOVESScenarioID:                                                                                                    |                                |                 |       |
|      |          |         |                               | Z     |                       |      | anging these selections changes the contents of oth<br>. These changes may include losing previous data co                                                                                                    |                                |                 |       |

RunSpec is incomplete

## **Time Spans Panel**

| MOVES - ID 7521832798822528401 ile <u>Edit Action Post Processing Tools Settings Help</u>                                                                                                | - 🗆 X                                                                                                    |
|----------------------------------------------------------------------------------------------------|----------------------------------------------------------------------------------------------------|
| Description (Alt+1)     Scale     Time Spans                                                                                                    | Spans                                                                                                    |
| <ul> <li>X Geographic Bounds</li> <li>X Onroad Vehicles</li> <li>X Road Type</li> <li>X Pollutants and Processes</li> <li>X General Output</li> <li>X Output Emissions Detail</li> </ul> | Months       January     July       February     August       March     September       April     October       May     November       June     December       Select All (Alt*2)     Clear All (Alt*2) |
| X       Greate Input Database         Advanced Features       Days         Weekend       Weekdays         Select All (Alt+3)       Clear All (Alt+4)                                     | Hours<br>Sta <u>r</u> t Hour:<br>End Hour:<br>Select All (Alt+5)<br>Clear All (Alt+ <u>6</u> )                                                                                                    |
| Spec is incomplete                                                                                                    |                                                                                                    |

- Time Preaggregation (e.g., annual) removed from this panel
  - Preaggregation is not acceptable for SIP or conformity purposes because more precision is necessary in these state and local analyses (as described in the *Technical Guidance*)
  - This feature is still available for other uses on the Advanced Features Panel
- Now models years through 2060

#### MOVES3 Technical Guidance Section 3.3

## **Geographic Bounds Panel**

- Region Preaggregation (e.g., Nation) removed from this panel
  - Preaggregation is not acceptable for SIP or conformity purposes because more precision is necessary for these state and local analyses (as described in the *Technical Guidance*)
  - This feature is still available for other uses on the Advanced Features Panel
- Custom Domain is no longer available
- FIPS codes are now listed next to the county name

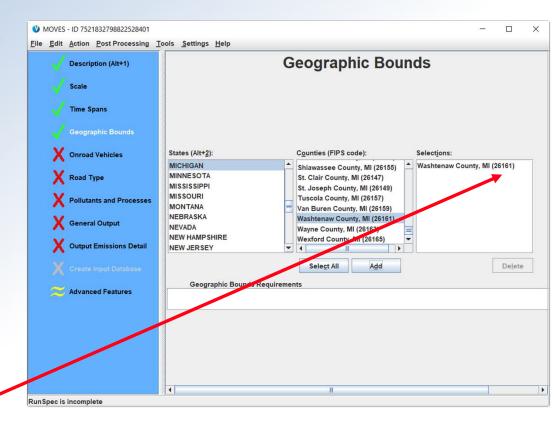

#### **Onroad Vehicles Panel**

| Scale       Fuels:       Source Use Types:       Selections:         Compressed Natural Gas (CNG)       Combination Long-haul Truck - Omersel Natural Combination Short-haul Truck - Compressed Natural Combination Short-haul Truck - Compressed Natural Combination Short-haul Truck - Compressed Natural Combination Short-haul Truck - Compressed Natural Combination Short-haul Truck - Compressed Natural Combination Short-haul Truck - Compressed Natural Combination Short-haul Truck - Combination Short-haul Truck - Combination Sho                                                                                              |           | Description (Alt+1)      |        | Onroad Veh                                                                                                    | icles                                |
|----------------------------------------------------------------------------------------------------|-----------|--------------------------|--------|----------------------------------------------------------------------------------------------------|--------------------------------------|
| Compressed Natural Gas (CNG)       Combination Short-haul Truck       Combination Long-haul Truck - Diesel Fuel         Combination Short-haul Truck       Combination Short-haul Truck - Diesel Fuel       Combination Short-haul Truck - Diesel Fuel         Geographic Bounds       Geographic Bounds       Motor Home       Combination Short-haul Truck - Diesel Fuel         Onroad Vehicles       Motor Yelices       Light Commercial Truck       Combination Short-haul Truck - Gasoline         Notorycle       Uight Commercial Truck - Diesel Fuel       Combination Short-haul Truck - Gasoline         Notorycle       Uight Commercial Truck - Ethanol (E-85)       Light Commercial Truck - Gasoline         Motorycle       Diese Truck       Motor Home - Compressed Natural Gas (CNG)         Motor Home - Compressed Natural Gas (CNG)       Motor Home - Gasoline       Motor Home - Gasoline         Motorycle       Single Unit Long-haul Truck       Motor Home - Gasoline       Motor Home - Gasoline         Motorycle       Single Unit Short-haul Truck       Single Unit Short-haul Truck       Motor Home - Gasoline         Motorycle       Single Unit Short-haul Truck       Single Unit Short-haul Truck       Motor Home - Gasoline         Motor Home - Sasoline       Motor Home - Gasoline       Motor Home - Gasoline       Motor Home - Gasoline         Motor Home - Gasoline       Other Buses - Compressed Natural Gas (CNG)                                                                                                    |           |                          | Fuels: | Source Use Types:                                                                                               | Selections:                          |
| Time SpansElectricity<br>Ethanol (E-85)<br>GasolineLight Commercial Truck<br>MotorycleCombination Short-haul Truck - Diesel Fuel<br>Combination Short-haul Truck - GasolineConcoad VehiclesMotorycleLight Commercial Truck - Ethanol (E-85)<br>GasolineLight Commercial Truck - GasolineRoad TypePollutants and ProcessesRefuse Truck<br>School BusMotor Home - Compressed Natural Gas (CNG)<br>Motor Home - Compressed Natural Gas (CNG)Coreate Input DatabaseOutput Emissions DetailTransit BusOther Buses - Car - Diesel Fuel<br>Motor Home - CasolineAdvanced FeaturesAdvanced FeaturesAdvanced FeaturesElectricity<br>Passenger Truck - GasolineNatural Gas (CNG)<br>Motor Home - GasolineMathematical ScienceAdvanced FeaturesElectricity<br>Passenger Truck - Diesel Fuel<br>Passenger Truck - Diesel Fuel<br>Passenger Truck - Compressed Natural Gas (CNG)<br>Passenger Truck - Diesel Fuel<br>Passenger Truck - Compressed Natural Gas (CNG)<br>Passenger Truck - Compressed Natural Gas (CNG)<br>Passeng                                                                                                    |           | Scale                    |        | 97/s                                                                                                    | -                                    |
| Geographic Bounds       Ethanol (E-85)       Motor Home       Combination Short-haul Truck - Gasoline         V Onroad Vehicles       Gasoline       Other Buses       Light Commercial Truck - Diesel Fuel         V Onroad Vehicles       Passenger Car       Light Commercial Truck - Gasoline       Motor Home         X Road Type       Pollutants and Processes       Motor Home - Compressed Natural Gas (CNG)       Motor Home - Compressed Natural Gas (CNG)         X General Output       General Output       Notor Home - Gasoline       Motor Home - Gasoline         X Output Emissions Detail       Transit Bus       Other Buses - Compressed Natural Gas (CNG)         X Create Input Database       Advanced Features       Advanced Features       Passenger Truck - Gasoline         X Advanced Features       Entricity       Passenger Truck - Diesel Fuel       Passenger Truck - Diesel Fuel         Passenger Truck       Entricity       Passenger Truck - Diesel Fuel       Passenger Car - Gasoline         X Output Emissions Detail       Y       Create Input Database       Other Buses - Casoline       Passenger Truck - Diesel Fuel         X Advanced Features       Advanced Features       Entricity       Passenger Truck - Diesel Fuel       Passenger Truck - Diesel Fuel         X Create Input Database       Entricity       Passenger Truck - Gasoline       Passenger Truck - Diesel Fuel </td <td></td> <td>Time Spans</td> <td></td> <td></td> <td></td>                                                                                                    |           | Time Spans               |        |                                                                                                    |                                      |
| Geographic Bounds       Gasoline       Motorcycle       Light Commercial Truck - Diesel Fuel         Onroad Vehicles       Light Commercial Truck - Electricity       Light Commercial Truck - Electricity         Norod Vehicles       Passenger Car       Light Commercial Truck - Electricity         Norod Vehicles       Passenger Truck       Light Commercial Truck - Electricity         Norod Type       Pollutants and Processes       Motor Home - Compressed Natural Gas (CNG)         Notor Home       Single Unit Long-haul Truck       Motor Home - Gasoline         Notorycle       Gasoline       Motor Home - Compressed Natural Gas (CNG)         Notor Home       Output       Motor Home - Casoline         Notorycle       Casoline       Motor Home - Casoline         Output Emissions Detail       Transit Bus       Other Buses - Compressed Natural Gas (CNG)         Create Input Database       Advanced Features       Advanced Features                                                                                                    |           | and a contract           |        |                                                                                                    |                                      |
| Onroad Vehicles       Passenger Car       Light Commercial Truck - Ethanol (E-85)         X       Road Type       Passenger Truck       Light Commercial Truck - Gasoline         X       Road Type       Notor Home - Compressed Natural Gas (CNG)         X       School Bus       Motor Home - Compressed Natural Gas (CNG)         X       General Output       Notor Home - Gasoline         X       Output Emissions Detail       Transit Bus         X       Orecate Input Database       Other Buses - Car - Electricity         X       Advanced Features       Passenger Truck - Diesel Fuel         Advanced Features       Advanced Features       Passenger Truck - Diesel Fuel                                                                                                    |           | Geographic Bounds        | 8      | Motorcycle                                                                                                    | Light Commercial Truck - Diesel Fuel |
| Advanced Features       Passenger Truck       Light Commercial Truck - Gasoline         Motor Home - Compressed Natural Gas (CNG)       Motor Home - Compressed Natural Gas (CNG)         Motor Home - Dissel Fuel       Motor Home - Casoline         Motor Home - Casoline       Motor Home - Casoline         Motor Home - Casoline       Motor Home - Casoline         Motor Home - Casoline       Motor Home - Casoline         Motor Home - Casoline       Motor Home - Casoline         Motor Home - Casoline       Motor Home - Casoline         Motor Home - Casoline       Motor Home - Casoline         Motor Home - Casoline       Motor Home - Casoline         Motor Home - Casoline       Other Buses - Compressed Natural Gas (CNG)         Other Buses - Casoline       Other Buses - Casoline         Passenger Car - Electricity       Passenger Car - Electricity         Passenger Truck - Electricity       Passenger Truck - Electricity         Passenger Truck - Compressed Natural Gas (CNG)       Passenger Truck - Compressed Natural Gas (CNG)         Refuse Truck - Compressed Natural Gas (CNG)       Refuse Truck - Compressed Natural Gas (CNG)         Refuse Truck - Compressed Natural Gas (CNG)       Refuse Truck - Casoline         Refuse Truck - Compressed Natural Gas (CNG)       Refuse Truck - Casoline         Refuse Truck - Casoline       Refuse Truck - Casoline <td></td> <td></td> <td></td> <td></td> <td></td>                                                                                                    |           |                          |        |                                                                                                    |                                      |
| Refuse Truck       Motor Home - Compressed Natural Gas (CNG)         Motor Home - Diesel Fuel       Motor Home - Diesel Fuel         Motor Home - Casoline       Motor Home - Casoline         Motor Home - Casoline       Motor Home - Casoline         Motor Home - Casoline       Motor Home - Casoline         Motor Home - Casoline       Motor Home - Casoline         Motor Home - Casoline       Motor Home - Casoline         Motor Home - Casoline       Other Buses - Casoline         Output Emissions Detail       Other Buses - Casoline         Create Input Database       Passenger Car - Electricity         Advanced Features       Advanced Features                                                                                                    |           | Onroad Vehicles          |        |                                                                                                    | -                                    |
| School Bus       Motor Home - Diesel Fuel         Motor Home - Casoline       Motor Home - Casoline         Motor Home - Casoline       Motor Home - Casoline         Motor Home - Casoline       Motor Home - Casoline         Motor Home - Casoline       Motor Home - Casoline         Motor Home - Casoline       Motor Home - Casoline         Motor Home - Casoline       Other Buses - Compressed Natural Gas (CNG)         Other Buses - Casoline       Other Buses - Casoline         Output Emissions Detail       Passenger Car - Electricity         Passenger Car - Electricity       Passenger Car - Electricity         Passenger Truck - Diesel Fuel       Passenger Truck - Compressed Natural Gas (CNG)         Refuse Truck - Compressed Natural Gas (CNG)       Refuse Truck - Compressed Natural Gas (CNG)         Refuse Truck - Casoline       Refuse Truck - Casoline                                                                                                    | ×         | Baad Time                |        | The second second second second second second second second second second second second second second second se | -                                    |
| X       Pollutants and Processes         X       General Output         X       Output Emissions Detail         X       Output Emissions Detail         X       Create Input Ditabase         X       Advanced Features                                                                                                    | ^         | Road Type                |        |                                                                                                    |                                      |
| X       General Output         X       General Output         X       Output Emissions Detail         X       Output Emissions Detail         X       Greate Input Database         X       Greate Input Database         X       Advanced Features         X       Advanced Features                                                                                                    | X         | Pollutants and Processes |        |                                                                                                    |                                      |
| X       General Output         X       Output Emissions Detail         X       Output Emissions Detail         X       Crease Input Database         X       Crease Input Database         X       Advanced Features         Advanced Features       Passenger Truck - Diesel Fuel         Passenger Truck - Diesel Fuel       Passenger Truck - Diesel Fuel         Passenger Truck - Diesel Fuel       Passenger Truck - Diesel Fuel         Passenger Truck - Compressed Natural Gas (CNG)       Refuse Truck - Compressed Natural Gas (CNG)         Refuse Truck - Gasoline       Refuse Truck - Gasoline                                                                                                    | 10        |                          |        |                                                                                                    |                                      |
| Create Input Database     Create Input Database     Advanced Features     Advanced Features                                                                                                    | X         | General Output           |        |                                                                                                    |                                      |
| Create Input Database Create Input Database Advanced Features Advanced Features Passenger Truck - Classine Passenger Truck - Compressed Natural Gas (CNG) Refuse Truck - Compressed Natural Gas (CNG) Refuse Truck - Compressed Natural Gas (CNG)  | 1         |                          |        |                                                                                                    |                                      |
| X       Create Input Database         X       Create Input Database         X       Advanced Features         X       Advanced Features         Passenger Truck - Diesel Fuel         Passenger Truck - Electricity         Passenger Truck - Compressed Natural Gas (CNG)         Refuse Truck - Classel Fuel         Refuse Truck - Compressed Natural Gas (CNG)         Refuse Truck - Classel Fuel         Refuse Truck - Classel Fuel                                                                                                    | X         | Output Emissions Detail  |        |                                                                                                    |                                      |
| Advanced Features Passenger Car - Gasoline Passenger Truck - Dises I Fuel Passenger Truck - Electricity Passenger Truck - Electricity Passenger Truck - Gasoline Refuse Truck - Compressed Natural Gas (CNG) Refuse Truck - Casoline Refuse Truck - Gasoline Refuse Truck - Ga |           | Oreaste Januar Betalance |        |                                                                                                    |                                      |
| Advanced Features Passenger Truck - Electricity Passenger Truck - Ethanol (E-85) Passenger Truck - Gasoline Refuse Truck - Compressed Natural Gas (CNG) Refuse Truck - Disel Fuel Refuse Truck - Gasoline Refuse Truck - Gasoline Refuse Truck - Gasoline Refuse Truck - Gasoline Refuse Truck - Gasoline Refuse Truck - Gasoline Refuse Truck - Gasoline Refuse Truck - Gasoline Refuse Truck - Gasoline Refuse Truck - Gasoline Refuse Truck - Refuse Truck - Refuse T |           | Greate input Database    |        |                                                                                                    |                                      |
| Passenger Truck - Ethanol (E-85)<br>Passenger Truck - Gasoline<br>Refuse Truck - Compressed Natural Gas (CNG)<br>Refuse Truck - Disel Fuel<br>Refuse Truck - Gasoline                                                                                                    | $\approx$ | Advanced Features        |        |                                                                                                    | 5                                    |
| Passenger Truck - Gasoline<br>Refuse Truck - Compressed Natural Gas (CNG)<br>Refuse Truck - Diesel Fuel<br>Refuse Truck - Gasoline<br>Refuse Truck - Gasoline                                                                                                    |           |                          |        |                                                                                                    |                                      |
| Refuse Truck - Diesel Fuel<br>Refuse Truck - Gasoline                                                                                                    |           |                          |        |                                                                                                    |                                      |
| Refuse Truck - Gasoline                                                                                                    |           |                          |        |                                                                                                    |                                      |
| Cabad Bire Commerced Material Car (2010)                                                                                                    |           |                          |        |                                                                                                    |                                      |
| Seject All Delete                                                                                                    |           |                          |        |                                                                                                    |                                      |
|                                                                                                    |           |                          |        | Select All                                                                                                    | Delete                               |

- Expanded definition of Source Type41 from "Intercity" to "Other"
  - All buses except school buses or transit agency-owned buses
- Expanded source type / fuel type combinations:
  - All HD vehicles have gasoline, diesel, and CNG options (except long-haul combination trucks, which are still diesel-only)
- All fuel types automatically selected
   User cannot delete a vehicle/fuel type

#### MOVES3 Technical Guidance Section 3.5

U.S. ENVIRONMENTAL PROTECTION AGENCY Call in: 202-991-0477, phone conference ID 180 213 02#

# **Road Type Panel**

- Removed capability of modeling ramps separately in County Scale
  - Ramps are included in the Restricted Access road types
  - In Project Scale, ramps can and should be modeled as unique links
- All road types (including offnetwork) must be selected if a running process is selected on the next panel
  - Due to the addition of ONI (discussed later)

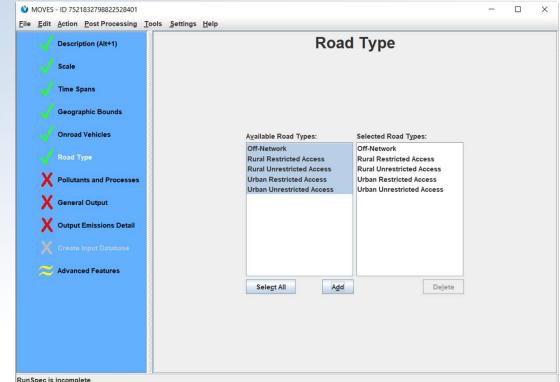

MOVES3 Technical Guidance Section 3.6

U.S. ENVIRONMENTAL PROTECTION AGENCY Call in: 202-991-0477, phone conference ID 180 213 02#

#### **Pollutants and Processes Panel**

| Jescription (Alt+1)                           | Pollutants and                                    |                                 |                |     |                  | d Pro                         | ocess                       | ies                                   |                              |                    |                               |                    |                                         |                               |
|-----------------------------------------------|---------------------------------------------------|---------------------------------|----------------|-----|------------------|-------------------------------|-----------------------------|---------------------------------------|------------------------------|--------------------|-------------------------------|--------------------|-----------------------------------------|-------------------------------|
| Selected Pollutant                            | Running<br>Exhaust                                | Crankcase<br>Running<br>Exhaust | Brakewear Tire |     | Start<br>Exhaust | Crankcase<br>Start<br>Exhaust | Extended<br>Idle<br>Exhaust | Crankcase<br>Extended<br>Idle Exhaust | Auxiliary<br>Power<br>Exhaus | Evap<br>Permeation | Evap Fuel<br>Vapor<br>Venting | Evap Fuel<br>Leaks | Refueling<br>Displacement<br>Vapor Loss | Refueling<br>Spillage<br>Loss |
| Time Spans                                    | ons                                               |                                 |                |     | ~                |                               |                             |                                       |                              | ~                  |                               | ~                  |                                         | 2000                          |
| Non-Methane Hydrocarbo                        |                                                   |                                 |                |     |                  |                               |                             |                                       |                              |                    |                               |                    |                                         |                               |
| Geographic Bounds                             | ses                                               |                                 |                |     |                  |                               |                             |                                       |                              |                    |                               |                    |                                         |                               |
| Total Organic Gases                           |                                                   |                                 |                |     |                  |                               |                             |                                       |                              |                    |                               |                    |                                         |                               |
| Volatile Organic Compour                      | nds                                               |                                 |                |     |                  |                               |                             |                                       |                              |                    |                               |                    |                                         |                               |
| Onroad Vehicles Methane (CH4)                 |                                                   |                                 |                |     | _                |                               |                             |                                       |                              |                    |                               |                    |                                         |                               |
| Oxides of Nitrogen (NOx)                      |                                                   |                                 |                |     |                  |                               |                             |                                       |                              | -                  |                               |                    |                                         | -                             |
| Road Type Nitrogen Oxide (NO)                 |                                                   |                                 |                |     |                  |                               |                             |                                       |                              |                    |                               |                    |                                         | -                             |
| Nitrogen Dioxide (NO2)                        |                                                   |                                 |                |     |                  |                               |                             |                                       |                              |                    |                               |                    |                                         | -                             |
| Pollutants and Processes Nitrous Acid (HONO)  |                                                   |                                 |                |     |                  |                               |                             |                                       |                              |                    |                               |                    |                                         |                               |
| Amnonia (NH3)                                 |                                                   |                                 |                |     |                  |                               |                             |                                       |                              |                    |                               |                    |                                         |                               |
| i-state checkboxes Nitrous Oxide (N2O)        |                                                   |                                 |                |     |                  |                               |                             |                                       |                              |                    |                               |                    |                                         |                               |
| A Prinary Exhaust PM2.5 - 1                   |                                                   |                                 |                |     |                  |                               |                             |                                       |                              |                    |                               |                    |                                         |                               |
| dicate if all, some, or primary Exhaust PM2.5 |                                                   |                                 |                |     |                  |                               |                             |                                       |                              | -                  |                               |                    |                                         | -                             |
| Prinary PM2.5 - Brakewea                      |                                                   |                                 |                |     |                  |                               | Fmi                         | ssion                                 | nroc                         |                    | hava                          | hoor               | n logica                                | vlle                          |
| o processes have been mary Exhaust PM10 - 1   |                                                   |                                 |                |     |                  |                               |                             | 331011                                | proc                         | 23323              | nave                          | Deel               | lingica                                 | шу                            |
| Prinary PM10 - Brakewea                       |                                                   |                                 |                |     |                  |                               | aro                         | uped:                                 |                              |                    |                               |                    |                                         |                               |
| elected Prinary PM10 - Tirewear F             |                                                   |                                 |                | - V |                  |                               | giu                         | upeu.                                 |                              |                    |                               |                    |                                         |                               |
| Advanced Features                             |                                                   |                                 |                |     |                  | -                             | Ø                           | • R                                   | unni                         | na                 |                               |                    |                                         |                               |
|                                               |                                                   |                                 |                |     |                  |                               |                             | * N                                   | unni                         | ng                 |                               |                    |                                         |                               |
| When pollutants                               | are listed in the box a                           | t right, I                      | MOVES needs    |     |                  |                               |                             | • D                                   | raka                         | wear/ <sup>-</sup> | Tirow                         | oor                |                                         |                               |
| to calculate the                              | se emissions first, bef<br>elected. In this case, | ore calcu                       | lating the     |     |                  |                               |                             | • D                                   | lake                         | wear/              | Inew                          | ear                |                                         |                               |
| Prerequisites" t                              |                                                   | CITCK SE                        | lect           |     |                  |                               |                             |                                       |                              |                    |                               |                    |                                         |                               |
| in crequisites i                              |                                                   |                                 |                |     |                  |                               |                             | • 5                                   | tart                         |                    |                               |                    |                                         |                               |
|                                               | Select P                                          | rereguisites                    | 5              |     |                  |                               |                             |                                       |                              |                    | i .                           |                    |                                         |                               |
|                                               |                                                   | _                               |                |     |                  |                               |                             | • EX                                  | xten                         | ded Id             | le                            |                    |                                         |                               |
|                                               | <u>C</u> lear All                                 |                                 |                |     |                  |                               |                             | _                                     |                              |                    |                               |                    |                                         |                               |
|                                               |                                                   |                                 |                |     |                  |                               | 1                           | • F1                                  | vap                          |                    |                               |                    |                                         |                               |

U.S. ENVIRONMENTAL PROTECTION AGENCY Call in: 202-991-0477, phone conference ID 180 213 02#

MOVES3 Technical Guidance Section 3.7

21

#### **General Output Panel**

| MOVES - ID 7521832798822528401<br>Elie Edit Action Post Processing Tools Settings<br>Description (Alt+1)<br>Scale<br>Time Spans | s Help<br>General Output                                                                                                  | <ul> <li>Database drop-down menu only<br/>includes existing output<br/>databases</li> </ul>                          |
|----------------------------------------------------------------------------------------------------|----------------------------------------------------------------------------------------------------|----------------------------------------------------------------------------------------------------|
| Geographic Bounds<br>Onroad Vehicles<br>Road Type                                                                               | Output Database Server: Database: Create Database                                                                         | <ul> <li>No more accidentally selecting an<br/>input database on this panel</li> </ul>                               |
| Pollutants and Processes     General Output     Output Emissions Detail                                                         | Units Activity<br>Mass Units: Grams   Distance Traveled<br>Energy Units: Joules   Distance Units: Miles   Notelling Hours | Can't reuse MOVES2014 output databases with MOVES3                                                                   |
| X Create Input Database                                                                                                    | <ul> <li>Source Neurs Operating</li> <li>Source Hours Parked</li> <li>Population</li> <li>Starts</li> </ul>               | <ul> <li>MOVES3 output databases include<br/>a new column for nonroad activity<br/>output (fuelSubTypeID)</li> </ul> |
| RunSpec is incomplete                                                                                                    |                                                                                                    | Default units are pre-selected:                                                                                      |
|                                                                                                    |                                                                                                    | – Grams, Joules, Miles                                                                                               |
|                                                                                                    |                                                                                                    | MOVES3 Technical Guidance Section 3.8                                                                                |

## **Output Emissions Detail Panel**

- Reorganized output options into logical groupings
- Removed elements that were always on or always off
- Added descriptive text for some options (when selected)
- Added error messages (when incompatible selections are made)

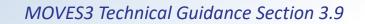

| Description (Alt+1)   Scale   Time Spans   Geographic Bounds   Onroad Vehicles   Road Type   Pollutants and Processes   General Output   Output Emissions Detail   Pollutants and Processes   General Output   Output Emissions Detail   Portion of the week" aggregates hourly output to estimate total emissions over a 2-day weekend and/or a 5-day work week for each month selected.                                                                                                    | - |         | Post Processing    | 2                |        |                            |     |
|----------------------------------------------------------------------------------------------------|---|---------|--------------------|------------------|--------|----------------------------|-----|
| ✓ Time Spans         ✓ Geographic Bounds         ✓ Onroad Vehicles         ✓ Road Type         Pollutants and Processes         ✓ General Output         ✓ Output Emissions Detail         ✓ Create Input Database                                                                                                    |   | Descri  | ption (Alt+1)      |                  | Output | Emissions Detail           |     |
| Geographic Bounds         Onroad Vehicles         Road Type         Pollutants and Processes         Geographic Bounds         Output Aggregation         Time:       Portion of Week ▼         Geographic Bounds         Output Aggregation         Time:       Portion of Week ▼         Geographic:       COUNTY ▼         General Output       "Portion of the week" aggregates hourly output to estimate total emissions over a 2-day weekend and/or a 5-day work week for each month selected.         Create Input Database       "Portion of the veek" aggregates hourly output to estimate total emissions over a 2-day weekend and/or a 5-day work week for each month selected.                                                                                                    |   | Scale   |                    |                  |        |                            |     |
| ✓ Onroad Vehicles       Output Aggregation       Output Aggregation       Onroad       Road Type       Pollutants and Processes       Onroad       Road Type       Model Year       Road Type       Road Type       Road Type       Source Use Type       Source Use Type       Source Use Type       Regulatory Class       Regulatory Class       Nonroad       Nonroad       Source Use Type       Regulatory Class       Nonroad       Source Use Type       Regulatory Class       Soc C       Nonroad       Soc C       Nonroad       Soc C       Soc C <td< td=""><td></td><td>Time S</td><td>pans</td><td></td><td></td><td></td><td></td></td<>                                                                                                    |   | Time S  | pans               |                  |        |                            |     |
| Road Type   Pollutants and Processes   General Output   Output Emissions Detail   Portion of the week" aggregates hourly output to estimate total emissions over a 2-day weekend and/or a 5-day work week for each month selected.   Create Input Database   Output Create Input Database   Output Aggregation   Time:   Pollutants and Processes   General Output   "Portion of the week" aggregates hourly output to estimate total emissions over a 2-day weekend and/or a 5-day work week for each month selected.   Oncod   Oncoad   Regulatory Class   Nonroad   Description                                                                                                    |   | Geogra  | aphic Bounds       |                  |        |                            |     |
| Road Type   Pollutants and Processes   General Output   Output Emissions Detail   "Portion of the week" aggregates hourly output to estimate total emissions over a 2-day weekend and/or a 5-day work week for each month selected.                                                                                                    |   | Onroad  | d Vehicles         |                  |        |                            |     |
| ✓ Pollutants and Processes       Geographic:       COUNTY ▼       □       □       □       □       □       □       □       □       □       □       □       □       □       □       □       □       □       □       □       □       □       □       □       □       □       □       □       □       □       □       □       □       □       □       □       □       □       □       □       □       □       □       □       □       □       □       □       □       □       □       □       □       □       □       □       □       □       □       □       □       □       □       □       □       □       □       □       □       □       □       □       □       □       □       □       □       □       □       □       □       □       □       □       □       □       □       □       □       □       □       □       □       □       □       □       □       □       □       □       □       □       □       □       □       □       □       □       □       □       □       □       □       □ <td□< td=""><td></td><td>Road 1</td><td>Гуре</td><td></td><td></td><td></td><td></td></td□<>                                                                                                    |   | Road 1  | Гуре               |                  |        |                            |     |
| General Output       "Portion of the week" aggregates hourly output to estimate total emissions over a 2-day weekend and/or a 5-day work week for each month selected.                                                                                                    |   | Polluta | ints and Processes | Geographic:      |        | 🗌 Fuel Type 🗌 Fuel Subtype | vpe |
| Output Emissions Detail     "Portion of the week" aggregates hourly<br>output to estimate total emissions over a 2-day<br>weekend and/or a 5-day work week for each<br>month selected.     Nonroad       Engine Tech.     HP Class                                                                                                    |   | Genera  | al Output          |                  |        |                            |     |
| X Create Input Database     weekend and/or a 5-day work week for each month selected.     Image: sector for the sector for the sector fo |   | Output  | Emissions Detail   |                  |        |                            |     |
|                                                                                                    | v |         | In the Details     | weekend and/or a |        |                            |     |
| Advanced Features                                                                                                    | ^ | Create  | Input Database     | month Selected.  |        |                            |     |
|                                                                                                    | ~ | Advand  | ced Features       |                  |        |                            |     |
|                                                                                                    |   |         |                    |                  |        |                            |     |
|                                                                                                    |   |         |                    |                  |        |                            |     |
|                                                                                                    |   |         |                    |                  |        |                            |     |
|                                                                                                    |   |         |                    |                  |        |                            |     |

#### **Create Input Database Panel**

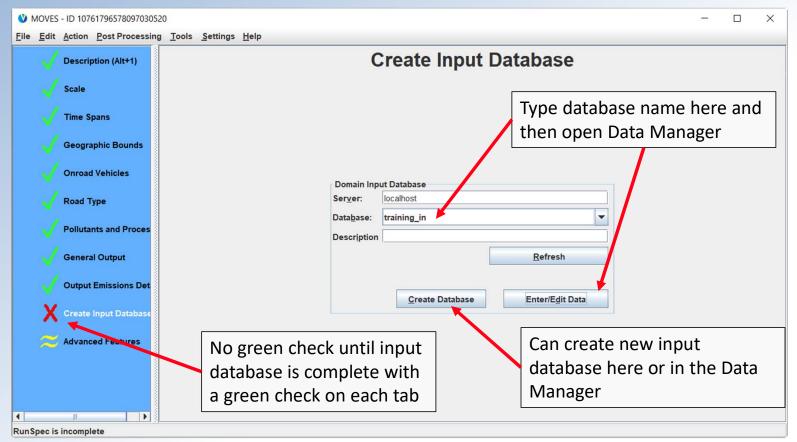

#### MOVES3 Technical Guidance Section 3.10

U.S. ENVIRONMENTAL PROTECTION AGENCY Call in: 202-991-0477, phone conference ID 180 213 02#

#### **Advanced Features**

| Edit Action Post Processing T                                                                                                    | ools <u>S</u> ettings <u>H</u> elp                                                                                                    |                                                                                                    |                                                                |                             |  |
|----------------------------------------------------------------------------------------------------|----------------------------------------------------------------------------------------------------|----------------------------------------------------------------------------------------------------|----------------------------------------------------------------|-----------------------------|--|
| Jescription (Alt+1)                                                                                                    | Adv                                                                                                    | anced Features                                                                                                    | 5                                                              |                             |  |
| <ul> <li>Scale</li> <li>Time Spans</li> <li>Geographic Bounds</li> <li>Onroad Vehicles</li> <li>Road Type</li> <li>Pollutants and Processes</li> </ul> | Preaggregation Options<br>Time Aggregation<br>O Year O Month O Day  Hour<br>Region Aggregation<br>Nation<br>State (Alt+2)<br>County<br>Zone & Link<br>O Cystom Domain | Input Data Sets Use this feature to select an input of (i.e., LEV or NLEV tool) or or Default Scale or Nonroad runs. input databases here, as those I selected on the Create Input Da Seryer: Database: Description: Add (Alt+Q) Selections: | ptional input datab<br>Do not select Cou<br>kinds of databases | bases for<br>nty or Project |  |
| General Output General Output Cutput Emissions Detail Create Input Database                                                                            |                                                                                                    |                                                                                                    |                                                                |                             |  |
| Advanced Features                                                                                                    |                                                                                                    | Move Up (Alt+9) Mov                                                                                                    | ve Do <u>w</u> n                                               | Dejete                      |  |
|                                                                                                    | Masterloopable<br>Components (Alt+X)                                                                                                    |                                                                                                    |                                                                |                             |  |
|                                                                                                    | Com<br>Total Activity Generator (TAG)                                                                                                    | ponent                                                                                                    | Don't Execute                                                  | Save Data                   |  |
|                                                                                                    | Rates Operating Mode Distribution Ger<br>Start Operating Mode Distribution Gene<br>Evaporative Operating Mode Distributio                                             | rator                                                                                                    |                                                                |                             |  |

MOVES3 Technical Guidance Section 3.11

- Time and Region Preaggregation options are available here (if applicable and appropriate)
- The MOVES2014 Manage Input Data Sets Panel is available here, called "Input Data Sets"
  - Used to select input databases created by MOVES tools or optional input databases at Default Scale or Nonroad

## **MOVES3 Input Database Changes**

|          | S County Data |             |                  |                                 | 7 1   |                         | ×           |
|----------|---------------|-------------|------------------|---------------------------------|-------|-------------------------|-------------|
|          | Road Type D   | e 🙆 I/M Pro |                  | Data Seneric<br>Type Population | Tools | Starts                  |             |
|          | c Summary     | Database    | Age Distribution | Average Sp                      |       |                         | rology Data |
|          |               | L           | imported data.   |                                 |       |                         | <i>a</i> )  |
| erver:   | localhost     |             | •                |                                 |       | Refresh                 |             |
| atabase: | training_in   |             |                  |                                 | -     | Create Database         |             |
| og:      |               |             |                  |                                 |       | Clear All Imported Data |             |
|          |               |             |                  |                                 |       |                         |             |
|          |               |             |                  |                                 |       |                         |             |
|          |               |             |                  |                                 |       |                         | teheo       |
|          |               |             |                  |                                 |       | Da                      | atabase     |
|          |               |             |                  |                                 |       |                         |             |

- New tab (at County & Default scale)
   Idle (Off-Network Idle, or ONI)
- Changed tabs:
  - Hotelling and Starts
- Other changes:
  - State and County tables have changes related to ONI (automatically populated by MOVES based on RunSpec selections)
  - Improved error checking
  - See <u>GitHub</u> for more info

MOVES3 Technical Guidance Sections 4.10, 4.11, 4.12

## New: Idle Inputs

- Idle Tab is used to import optional data on off-network idle (ONI) activity and should only be used if better local data are available
- ONI is the time during which a vehicle engine is running idle not on the road network (e.g., in a parking lot or driveway)
  - ONI does include idling while waiting to pick up passengers or loading/unloading cargo
  - ONI does not include combination truck hotelling (which is input on the Hotelling Tab)
  - ONI does not include idling at traffic signals, stop signs, and in congested traffic

MOVES3 Technical Guidance Section 4.12

U.S. ENVIRONMENTAL PROTECTION AGENCY Call in: 202-991-0477, phone conference ID 180 213 02#

## Idle Inputs—Inventory Mode

- If used, follow only Method 1 or Method 2, not both
- Method 1: TotalldleFraction
  - Input total time spent idling as a <u>fraction</u> of source hours operating by source type, model year range, month, and day type
  - These fractions are total idle times, including ONI and on-network idling—the amount of time idling between "key-on" and "key-off" (excluding long-haul hotelling time)
  - "Export Default Data" is available for this method
  - "Create Template" fills in the following fields from the RunSpec:

| idleRegionID | countyTypeID | sourceTypeID | monthID | dayID | minModelYearID                                       | maxModelYearID | totalIdleFraction |
|--------------|--------------|--------------|---------|-------|------------------------------------------------------|----------------|-------------------|
| 102          | 1            | 21           | 1       | 2     | s a hara an ha baile a shekara a shekara a shekara a |                |                   |

#### Idle Inputs—Inventory Mode

- Method 2: IdleModelYearGrouping with shaping tables
  - This method uses the same units as Method 1, but is more flexible
  - Supply the total idle fraction in IdleModelYearGrouping:

sourceTypeID minModelYearID maxModelYearID totalIdleFraction
21

– Vary the idle fraction by month with a multiplicative factor in IdleMonthAdjust:

sourceTypeID monthID idleMonthAdjust
21 1

 Vary the idle fraction by day type with a multiplicative factor in IdleDayAdjust:

| sourceTypeID | dayID | idleDayAdjust                              |
|--------------|-------|--------------------------------------------|
| 21           | 2     | ere an an an an an an an an an an an an an |

## Idle Inputs—Emission Rates Mode

- When using Emission Rates mode, users calculate ONI emissions by multiplying roadTypeID 1 emission rates in the RatePerDistance table with the corresponding hours of ONI
- The relevant idle activity data are different between different modes:
  - Inventory Mode: fractional input (total idle hours / hours operating)
  - Emission Rates Mode: hours of off-network idle
- To obtain the default number of hours for use with Emission Rates, use the ONI Tool

MOVES3 Technical Guidance Section 4.12.2

## **Changed: Hotelling Inputs**

- The Hotelling Tab is used to import information on long-haul combination truck (62s) hotelling activity and should only be used if better local data are available
  - By default, MOVES will calculate hotelling activity based on 62s VMT on restricted access roads
- There are five importers that can be used in any combination:
   MOVES defaults will be used for any inputs that are not provided
  - HotellingHoursPerDay
  - HotellingHourFraction
  - HotellingAgeFraction

- HotellingMonthAdjust
- HotellingActivityDistribution

#### MOVES3 Technical Guidance Section 4.11

# **Hotelling Inputs**

#### HotellingHoursPerDay:

- Supply total hours of hotelling (for all operating modes) for a typical weekday and weekend day
- No "Export Default Data" option for this table

| yearID | zonelD | dayID | hotellingHoursPerDay |
|--------|--------|-------|----------------------|
| 2021   | 261610 | 2     |                      |

- HotellingHourFraction:
  - Used to allocate hotelling activity to hour of day
  - Fractions should sum to 1 for each day type
  - "Export Default Data" is available for this table

| zoneID | dayID | hourID | hourFraction                |
|--------|-------|--------|-----------------------------|
| 261610 | 2     | 1      | Steel and the second second |

# **Hotelling Inputs**

#### HotellingAgeFraction:

- Used to allocate hotelling activity to vehicle age
- Fractions should sum to 1
- No "Export Default Data" option for this table

| zoneID | ageID | ageFraction                              |  |  |  |
|--------|-------|------------------------------------------|--|--|--|
| 261610 | 0     | en en en en en en en en en en en en en e |  |  |  |

- HotellingMonthAdjust:
  - Adjusts hotelling hours per day by months with a multiplicative factor
  - "Export Default Data" is available for this table (defaults are all 1.0)

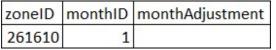

## **Hotelling Inputs**

#### • HotellingActivityDistribution:

- Used to allocate operating mode distribution by model year
- 4 opModeIDs:

200 Extended Idling201 Diesel Auxiliary Power (APU)202 Pattery Power

- 203 Battery Power
- 204 Engine-Off

#### - "Export Default Data" is available for this table

| zoneID | beginModelYearID | endModelYearID | opModeID | opModeFraction |
|--------|------------------|----------------|----------|----------------|
| 261610 | 2021             | 2023           | 200      | 0.48           |
| 261610 | 2021             | 2023           | 201      | 0.24           |
| 261610 | 2021             | 2023           | 203      | 0.08           |
| 261610 | 2021             | 2023           | 204      | 0.2            |

U.S. ENVIRONMENTAL PROTECTION AGENCY Call in: 202-991-0477, phone conference ID 180 213 02#

#### **Changed: Starts Inputs**

- The Starts Tab is used to import information on vehicle start activity and should only be used if local data are available
   – Could be derived from origin/destination studies or telematics data
- Three importers for the number of starts:
  - Starts, StartsPerDay, or StartsPerDayPerVehicle
- Three shaping tables to adjust or allocate the number of starts:
   StartsHourFraction, StartsMonthAdjust, StartsAgeAdjustment
- Note: No structural changes to the vehicle soak activity input StartsOpModeDistribution, so it is not covered in this presentation

U.S. ENVIRONMENTAL PROTECTION AGENCY Call in: 202-991-0477, phone conference ID 180 213 02#

#### **Starts Inputs**

#### • Starts:

- Used to completely replace the MOVES-calculated number of starts
- Provide number of starts by hour, day, month, and age
- No "Export Default Data" option for this table
- Cannot be used with StartsPerDay, StartsPerDayPerVehicle, StartsHourFraction, StartsMonthAdjust, or StartsAgeAdjustment

| hourDayID | monthID | yearID | ageID | zoneID | sourceTypeID | starts | startsCV | isUserInput                  |
|-----------|---------|--------|-------|--------|--------------|--------|----------|------------------------------|
| 12        | 1       | 2021   | 0     | 261610 | 21           |        |          | Second in Constant Course Be |

#### StartsPerDay:

- Used to supply the total number of vehicle starts by source type for a typical weekday or weekend day
- The total number of vehicle starts may be adjusted using StartsMonthAdjust or allocated using StartsHourFraction and StartsAgeAdjustment, if local data exist for those parameters
- No "Export Default Data" option for this table
- Cannot be used with Starts or StartsPerDayPerVehicle

| dayID | sourceTypeID | startsPerDay |
|-------|--------------|--------------|
| 2     | 21           |              |

#### StartsPerDayPerVehicle:

- Used to supply the average number of vehicle starts per vehicle by source type for a typical weekday or weekend day
- MOVES will calculate total vehicle starts using vehicle populations
- The number of vehicle starts may be adjusted using StartsMonthAdjust or allocated using StartsHourFraction and StartsAgeAdjustment, if local data exist for those parameters
- "Export Default Data" option is available for this table
- Cannot be used with Starts or StartsPerDay

| dayID | sourceTypeID | startsPerDayPerVehicle |
|-------|--------------|------------------------|
| 2     | 21           |                        |

#### StartsHourFraction:

- Used to allocate start activity to hour of day
- Fractions should sum to 1 for each day type
- "Export Default Data" is available for this table

dayIDhourIDsourceTypeIDallocationFraction2121

- StartsMonthAdjust:
  - Adjusts number of starts by month with a multiplicative factor
  - "Export Default Data" is available for this table

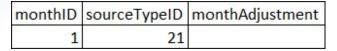

#### StartsAgeAdjustment:

- Used to adjust start activity by vehicle age
  - Makes relative adjustments—absolute values are not used
  - This input conserves total number of starts—only affects allocation of starts
- "Export Default Data" is available for this table
- A partial, simple example for illustrative purposes:

| sourceTypeID | ageID | ageAdjustment |
|--------------|-------|---------------|
| 21           | 0     | 1             |
| 21           | 1     | 0.9           |
| 21           | 2     | 0.8           |

- Age 0 vehicles will have 1.11x more starts per vehicle than age 1 vehicles (because 1/0.9 = 1.11)
- Age 0 vehicles will have 1.25x more starts per vehicle than age 2 vehicles (because 1/0.8 = 1.25)

# **Improved Error Checking**

| W Moves County Data Manager                                                                                                   | ×                                                     | ۷ (          | MOVES - I                                                                                                    | ID 107617965780970305                                                                                                    | 20                               |                                          | . <del></del>            |         |
|----------------------------------------------------------------------------------------------------|-------------------------------------------------------|--------------|----------------------------------------------------------------------------------------------------|----------------------------------------------------------------------------------------------------|----------------------------------|------------------------------------------|--------------------------|---------|
|                                                                                                    | Generic Tools                                         | <u>F</u> ile | <u>Edit</u>                                                                                                    | ction Post Processing                                                                                                    | g <u>T</u> ools <u>S</u> ettings | s <u>H</u> elp                           |                          |         |
| Image: Source Type Popul           RunSpec Summary         Database         Age Distribution         Image: Source Type Popul |                                                       | /            | V D                                                                                                    | Description (Alt+1)                                                                                                    | C                                | <b>Create Input</b>                      | Database                 |         |
| Select or create a database to hold the imported data.<br>Server: localhost<br>Database: training_in                          | Refresh<br>Create Database<br>Clear All Imported Data |              | S G G G G G G G C C | Scale<br>Fime Spans<br>Geographic Bounds<br>Dhroad Vehicles<br>Road Type<br>Pollutants and Proces<br>General Output<br>Dutput Emissions Det<br>Create Input Database |                                  | but Database<br>localhost<br>training_in | Refresh<br>Enter/Edit Da | ▼<br>ta |
|                                                                                                    | Database                                              |              |                                                                                                    |                                                                                                    |                                  |                                          |                          |         |
|                                                                                                    | Done                                                  |              | Spec is in                                                                                                    |                                                                                                    |                                  |                                          |                          |         |

# Ready to Run with All Green Checks

| V Moves County Data Manager X                                                                                                    | V MOVES - ID 10761796578097030520                                                                                                    | - 🗆 X           |
|----------------------------------------------------------------------------------------------------|----------------------------------------------------------------------------------------------------|-----------------|
| Sehicle Type VMT SHOTELING ALLER IV IV Programs Retrofit Data Seheric Tools                                                                                                    | File Edit Action Post Processing Tools Settings Help                                                                                                    |                 |
| Image: Meteorology Data         Image: Source Type Population         Image: Source Type Population         Image: S | V Description (Alt+1) Create Inp                                                                                                    | ut Database     |
| Select screate a database to hold the imported data.                                                                                                    | Could Be and the second second s |                 |
| Server: localhost Refresh                                                                                                    | Scale                                                                                                    |                 |
| Database: training_in                                                                                                    | Time Spans                                                                                                    |                 |
| Log: Clear All Imported Data                                                                                                    | Geographic Bounds                                                                                                    |                 |
|                                                                                                    | Onroad Vehicles                                                                                                    |                 |
|                                                                                                    | Road Type Domain Input Database Incalhost                                                                                                    |                 |
|                                                                                                    | Pollutants and Proces Database: training_in Description                                                                                                    |                 |
|                                                                                                    | General Output                                                                                                    | Refresh         |
|                                                                                                    | V Output Emissions Det                                                                                                    |                 |
|                                                                                                    | Create Input Database                                                                                                    | Enter/Edit Data |
|                                                                                                    | Advanced Features                                                                                                    |                 |
|                                                                                                    |                                                                                                    |                 |
|                                                                                                    |                                                                                                    |                 |
| Database                                                                                                    |                                                                                                    |                 |
| Dgne                                                                                                    | Ready to run                                                                                                    |                 |

#### **Overview**

Purpose of this webinar New content: emissions and activity updates Improved user interface Built-in MOVES tools Resources

# **Built-in MOVES Tools**

- Database Conversion Tools
- NLEV and LEV Tools
- ONI Tool
- NEI Submissions QA Tool
- MOVES Command Line

### **Database Conversion Tools**

- Generally, new input databases using new information should be created for MOVES3
- However, if input databases still contain the latest available information, they can be "converted" for use with MOVES3:
  - Converters are available in the GUI under Tools menu (also in Ant)
  - Will not convert fuels, starts, or hotelling inputs
  - User will need to open the Data Manager to finish the process
  - Data based on MOVES2014 defaults should be replaced with defaults from MOVES3
  - A help file is available in the GUI or on GitHub

# **NLEV and LEV Tools**

- Designed for:
  - States that have adopted California Low Emission Vehicle (LEV) criteria pollutant standards
  - States in the Ozone Transport Commission (OTC) that received early implementation of National Low Emitting Vehicle (NLEV) standards
- Available in the GUI under Tools menu, along with detailed instructions
- A help file is available in the GUI or on <u>GitHub</u>
- Section 3.11 of the Technical Guidance describes when these tools should be used

# **ONI Tool**

- Used with MOVES at the County Scale in Emission Rates Mode when users want to use default hours of ONI
  - Not used with Inventory Mode, as MOVES will calculate ONI activity during runtime in this mode
  - Not used with Project Scale, as ONI (if needed for the analysis) would be modeled as a link with average speed 0
- The RunSpec and County Scale Input should be fully populated before running the ONI Tool
- Available in Tools menu > ONI Tool (see help on <u>GitHub</u>)
- Produces a spreadsheet of ONI activity in hours

# **NEI Submissions QA Tool**

- Developed for users creating County Database (CDB) submissions for the National Emissions Inventory (NEI)
- Verifies that all table contents meet naming convention, format, data validity, and other checks
- Includes onroad and nonroad checks
- The QA tool is run in MOVES via the command line using Ant
- A help file is available on <u>GitHub</u>

# **MOVES Command Line**

- To simplify working with MOVES from the command line, MOVES3 includes all command line options in Ant
  - No longer necessary to invoke Java directly
- These commands include:
  - Batch MOVES runs
  - Starting multiple workers
  - Batch input database creation
  - Converting MOVES2014 input databases to MOVES3 format
- See more information on command line usage at <u>GitHub</u>

# **MOVES Software Changes**

- Java Runtime Environment and MariaDB are included with MOVES3, eliminating the manual installation steps
- MariaDB replaces MySQL Server
  - MariaDB should be used with both MOVES2014 and MOVES3
  - MySQL Server should <u>not</u> be used
  - MOVES3 installer includes the "HeidiSQL" interface, which is the MariaDB equivalent of MySQL Workbench
    - You can continue using MySQL Workbench if you prefer
  - Additional help in <u>Quick Start Guide to Accessing MariaDB Data</u>

#### **Overview**

Purpose of this webinar New content: emissions and activity updates Improved user interface Built-in MOVES tools Resources

# **MOVES** Webpage

https://www.epa.gov/moves is the starting point for all MOVES information, with links to:

- Latest model (MOVES3)
- Limited use models (MOVES2014)
- Tools
- Training
- **Background Information** 
  - Technical Reports
  - Software Information

| Environmental Topics  | Laws & Regulations | About EPA       | Search EPA.gov |  |
|-----------------------|--------------------|-----------------|----------------|--|
| MOVES and O<br>Models | Other Mobile S     | ource Emissions |                |  |
| Inter Inguns Same     | cle Emission       |                 |                |  |

mobile sources at the national, county, and project level for criteria air pollutants, greenhouse gases, and air toxics.

#### **MOVES** and Other Mobile Source **Emissions Models** Using MOVES

- Latest MOVES Model
- MOVES Limited Use Models
- Tools to Develop or Convert MOVES Inputs
- MOVES Training Sessions
- Methods to Produce Emission

#### Understanding Algorithms & **Default** Data

- MOVES Software Information on GitHub
- MOVES Onroad Technical Reports
- Nonroad Technical Reports
- MOVES Model Review Work Group Mobile Source Emission Factors
- Research
- Fuel Analysis Programs

#### Older Models

- Previous MOVES Versions
- MOBILE Model

Search MOVES and Other Models

#### Search this Site

Can't find what you are looking for, search the archive at archive.epa.gov

# **MOVES3** Webpage

https://www.epa.gov/moves/latest-version-motor-vehicle-emissionsimulator-moves has links and documents for MOVES3, including:

- EPA Releases MOVES3 Mobile Source Emissions Model: Questions and Answers
- *Federal Register* Notice of Availability official release of MOVES3
- MOVES3 Policy Guidance
- MOVES3 Technical Guidance
- MOVES3 Installation File (Instructions and troubleshooting guide are included)
- MOVES Overview Report
- Links to training materials and additional user materials

# MOVES3 Federal Register Notice and Policy Guidance

- The MOVES3 Policy Guidance covers when to use MOVES3 for SIPs, conformity determinations, and other purposes (in states other than California)
- The MOVES3 *Federal Register* notice (January 7, 2021) announces the availability of the model and establishes
  - A two-year grace period before MOVES needs to be used in regional emissions analyses for conformity
    - Unless MOVES3-based SIP budgets become applicable sooner
  - A two-year grace period before MOVES needs to be used in projectlevel conformity hot-spot analyses
  - Grace period ends on January 9, 2023

# **MOVES Technical Guidance**

Provides guidance on

- Using MOVES at the County Scale for onroad emission inventory development in SIPs and conformity (in states other than California)
  - Section 2, planning an onroad emissions analysis with MOVES
  - Section 3, creating a MOVES Run Specification
  - Section 4, entering local data using the County Data Manager
- Developing nonroad inventories Section 5
- Other guidance covers MOVES at the Project Scale (used for hot-spot analyses), using MOVES to model specific control programs (e.g., diesel retrofits/replacements), and using MOVES to estimate GHGs
  - Until updated, existing guidance generally applicable to MOVES3

# **MOVES GitHub Site**

- MOVES source code can be viewed/downloaded from <u>GitHub</u>
- The <u>/docs</u> folder on GitHub hosts additional user support documents for:
  - Getting started with MOVES
  - MOVES Cheat Sheets
- Developer References

– Help for MOVES Tools

- Tracking known <u>issues</u>:
  - Users are encouraged to search for issues here before contacting the inbox to see if the issue is already known and if there is a workaround

# **Additional MOVES3 Tools**

- VMT Offset Tool
  - Applies to Severe and Extreme Ozone Areas only, to meet Clean Air Act Section 182(d)(1)(A) requirements
- Age Distribution Projection Tool
  - Allows users to create future vehicle age distributions that account for past economic conditions
- AADVMT Converter Tool
  - Converts Annual Average Daily Vehicles Miles Travelled (AADVMT) to annual VMT inputs
- MOVES2AERMOD tool
  - For use in PM hot-spot analyses for transportation conformity
  - Allows users to easily convert results from 16 MOVES runs into the format needed for an AERMOD input file

# **Additional Resources**

- MOVES FAQs at <u>https://www.epa.gov/moves/frequent-questions-about-moves-and-related-models</u>
- MOVES3 Policy Guidance and Technical Guidance are also available at: www.epa.gov/state-and-local-transportation/policy-and-technicalguidance-state-and-local-transportation#emission
- In the future: other guidance updates and information about other training
- Join EPA's MOVES listserv to receive MOVES announcements, including training: <u>www.epa.gov/moves/forms/epa-mobilenews-listserv</u>

# **MOVES3 Overview Report**

- Overview of EPA's MOtor Vehicle Emissions Simulator, released March 2021 (EPA-420-R-21-004)
- Report provides a high-level overview of MOVES3, including
  - MOVES3 functional scope (what it can model)
  - New regulations in MOVES3, new features, updated emission rates, updated fuel characteristics, vehicle populations, and activity,
  - Onroad and nonroad algorithms
  - Documentation and data sources
  - Sample MOVES3 results
- The graphs on the following slides are excerpts from the report

# **Changes in Emission Estimates**

- In general, MOVES3 national emission estimates are:
  - higher for greenhouse gases in near future years compared to MOVES2014b
  - lower for most criteria pollutants in future years compared to MOVES2014b
- Results will vary based on local inputs in a given area, for example:
  - MOVES3 NOx HD running rates are higher than MOVES2014 at low speed (low exhaust temperature) operation
    - Urban areas may see NOx increases
  - MOVES3 NOx HD extended idle rates and default activity are lower than MOVES2014
    - Areas with truck stops and other heavy-duty hotelling may see NOx decreases

# National: Onroad VMT

- Small changes due to new historical data & AEO forecast
- Predicted VMT continues to increase across onroad sectors

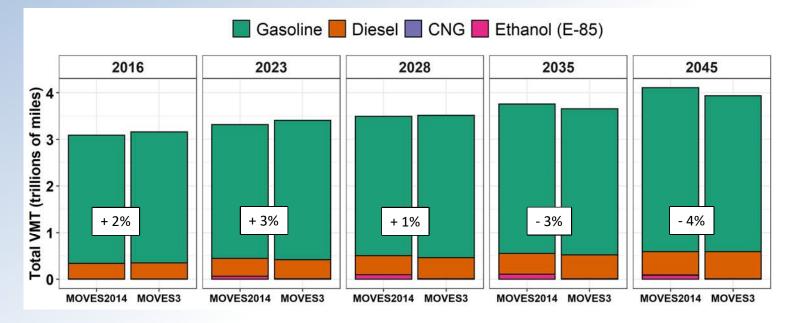

#### Percentage label indicates change from MOVES2014b to MOVES3.

# National: Onroad GHGs

- LDGHG and HDGHG rules reduce future CO<sub>2</sub>
- SAFE rule impacts seen in MOVES3 gasoline values
- Increase in CH<sub>4</sub>
  - Updates to CNG population increase HD emissions
  - Updates to speciation (CH<sub>4</sub>/THC ratios) change gasoline and diesel emissions
  - But still only a small fraction of a percent of GHG emissions.

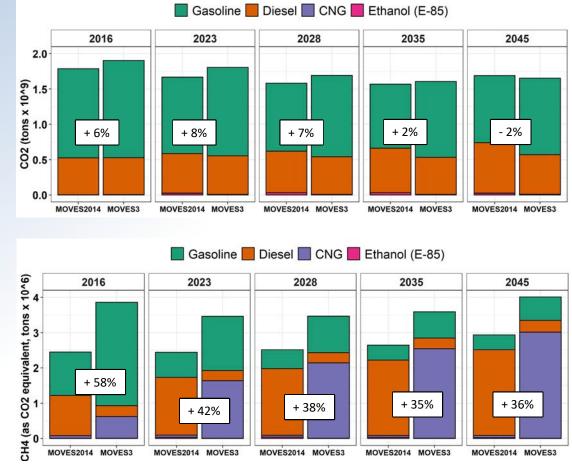

U.S. ENVIRONMENTAL PROTECTION AGENCY Ca

X Call in: 202-991-0477, phone conference ID 180 213 02#

# National: Onroad NOx

- Continue to see large drop in gasoline (LD) NOx with Tier 3
- At national scale, increase in diesel running NOx is outweighed by reduced extended idle from HD hotelling

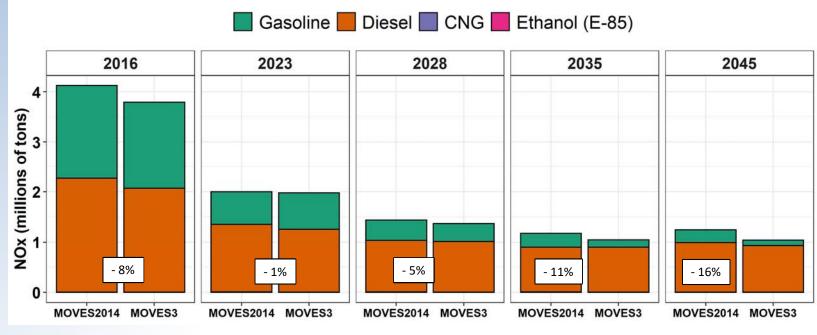

# Sample Counties: Onroad NOx

- In these counties, compared to MOVES2014b: lower gasoline NOx, but higher diesel NOx
- Urban diesel is dominated by running NOx (which increased) rather than extended idle (which decreased)

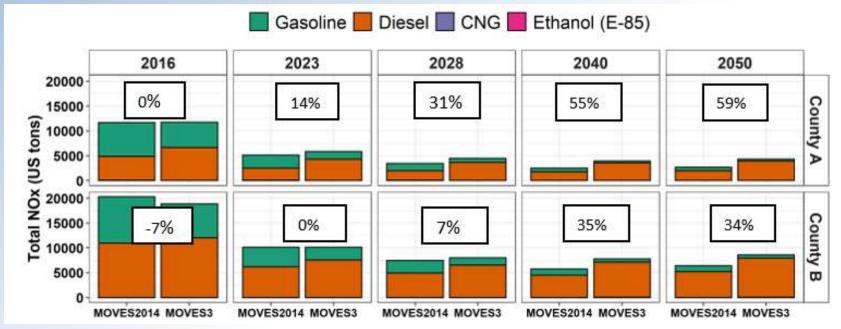

# National: Onroad PM<sub>2.5</sub>

- MOVES3 has less exhaust PM<sub>2.5</sub> due to decreased extended idle activity and lower HD emission rates
- Brake and tire wear constitute a growing fraction of PM emissions

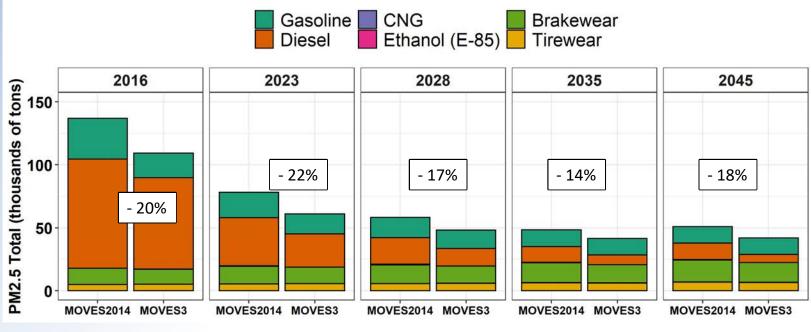

# Sample Counties: Onroad PM<sub>2.5</sub>

- In these counties, compared to MOVES2014b, lower PM from gasoline, lower PM from diesel (dominated by running emissions & sensitive to local fleet mix)
- Brake and tire wear emissions are unchanged, but contribute a significant fraction of future year PM

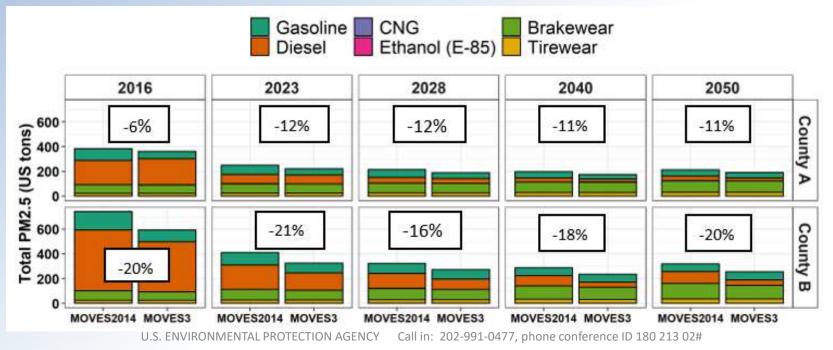

### National: Onroad VOC

- Continue to see large drop in gasoline (LD) VOC with Tier 3
- Diesel declines in MOVES3 with extended idle
- Evaporative emissions are a growing fraction of future onroad VOC

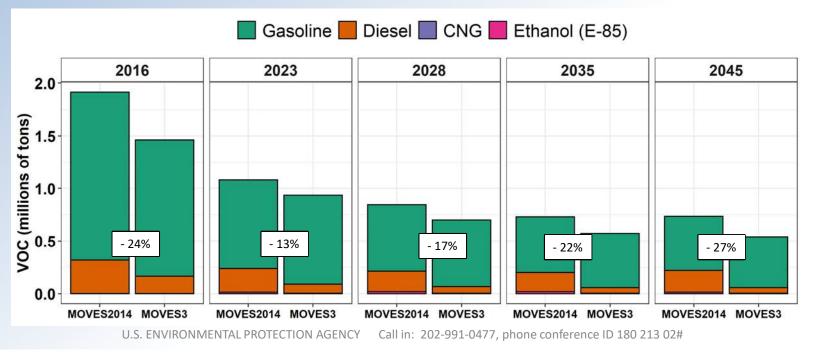

### **Sample Counties: Onroad VOC**

In these counties, compared to MOVES2014b:

- 1. Less gasoline VOC; driven by reduced start emissions
- 2. Similar or less diesel VOC; dominated by running emissions

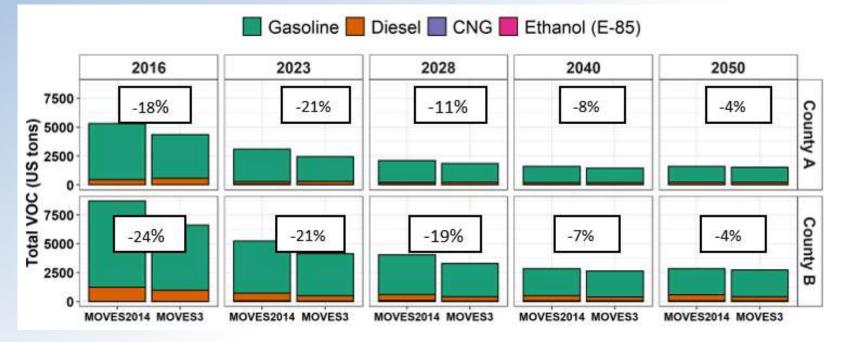

# National: Onroad CO

Increases in CO are due to increased running emission rates for light-duty gasoline vehicles and heavy-duty diesel vehicles

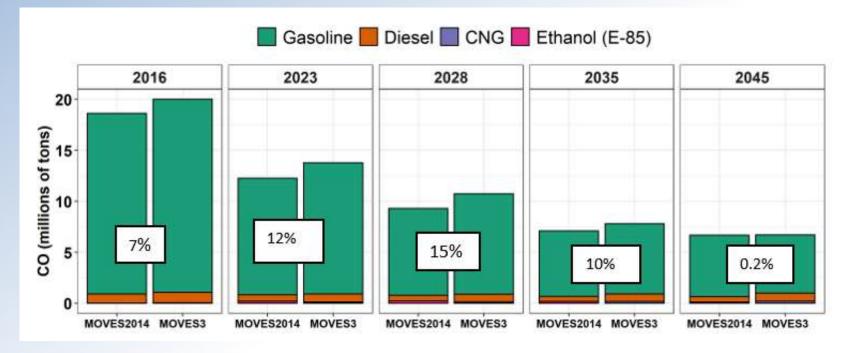

# Sample Counties: Onroad CO

- While national CO increases, County B shows CO decreases in near term
- Highlights sensitivity to local inputs

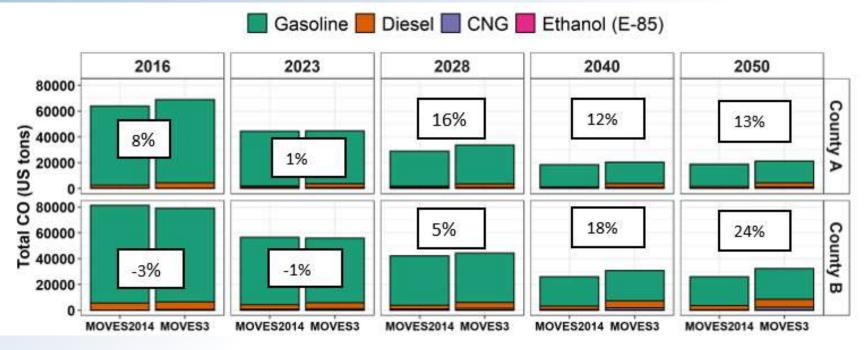

#### **Overview**

Purpose of this webinar New content: emissions and activity updates Improved user interface Built-in MOVES tools

Resources

#### Any questions?

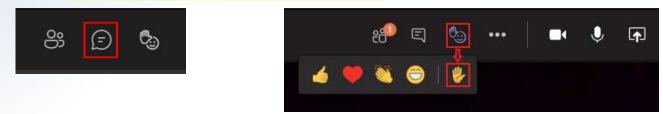